**SuperBeam Crack With Key Download [Win/Mac] [Updated] 2022**

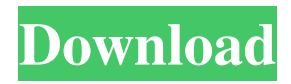

# **SuperBeam Crack + [Updated]**

Easy to use, multi-functional tool Automatic calculations, fast Nice-looking drawing and analysis reports Ability to design different types of columns, beams, posts and reinforcement Generate and view diagrams detailing the overall project properties Add different short descriptions for every created beam SuperDoorBox is a comprehensive solution for your home interiors, your need to get an idea of this application about home interior is to design and keep it neat and clean. In order to design a home, there are a number of things need to be done, SuperDoorBox will do that for you, and it is a customized solution for your home and its surrounding, and it helps you to get a new feeling. Home design consists of many things and all the elements are too complex to design on your own. There is a need to hire a team of experts to design home interiors. Design and create furniture using your imagination Home Designing is all about creating an atmosphere of your desire and imagination. Home design is not just about creating a house with best elements and furniture, but it is the reflection of your own personality and your desire to live. Designing and creating an ideal home interior is not an easy task, but with SuperDoorBox you can easily design and create your own home interior and it helps you to get a new look for your home. You can imagine and design your home according to your own and your family's desire and preferences. You can design your own home as per your desire, and it is best if you can create a new home interior design according to your imagination. Designing the interior of your home is all about your design, a perfect design is only possible if you do a right effort. Follow the steps in the SuperDoorBox SuperDoorBox is a self-service application that gives you an option to design and create your own home interior. It gives you an opportunity to make your home and your house become your dreams. You can design, customize, and create the most perfect home and use the feature to use and create your own designs. With the help of this application, you can design and create your own interior and it gives you an option to customize and create new home interior design. When you create a home interior design using the application you can choose to design the home according to your own preference. You can create a customized design of your home and make it as per your need. You can choose the best color combination and can choose the best home colors

#### **SuperBeam Latest**

The company in the video is: The exact model of the window is: published:15 Sep 2012 views:6220 Shrinking real estate investment opportunities mean it's up to you to get in early. This episode explains the ins and outs of real estate investing with two proven real estate investors. published:29 Mar 2016 views:1579 Want to start investing in property, but don't know where to start? This is the video series for you. Learn the basics of buying investment property with start-up budget of around \$100,000, and how to get reliable advice. In this series you will learn the important things that will get you into real estate investing such as choosing the right property, learning about income property, spending a minimal amount on getting started, the best ways to find deals, and how to evaluate deals to make sure you get a profitable investment. Also you will learn about important things like how to calculate profit margins in the safest way possible, how to determine the rent price for the property, how to make a fixedincome work for you and your fortune grow, the common mistakes starting investors make and the question to ask yourself, and much, much more. Here are the videos I mentioned: Don't Miss the Opportunity With Income Property: How to Get a Job in Real Estate: Buy Investment PropertyIndefinitely: Realizing Investment Opportunities in Counseling: Find the BestPricetags on Amazon Devices: Compare Kindle Prices and Orders: Best Time to BuyBooks: Sign up for my email list: published:12 Mar 2018 77a5ca646e

### **SuperBeam Crack**

View diagrams and a complete design analysis of every part of a support column, beam or post used in a construction project. Warranty: 30 DaysO: Setting a dynamic label in a cell I have this code and it does not seem to work NSIndexPath \*indexPath = [NSIndexPath indexPathForRow:nRow inSection:nSection]; UITableViewCell \*cell = [collectionView dequeueReusableCellWithReuseIdentifier:@"Cell" forIndexPath:indexPath]; cell.textLabel.text = [arrFields objectAtIndex:nRow]; A: Try this NSIndexPath \*indexPath = [NSIndexPath indexPathForRow:nRow inSection:nSection]; UITableViewCell \*cell = [collectionView dequeueReusableCellWithReuseIdentifier:@"Cell" forIndexPath:indexPath]; cell.textLabel.text = [arrFields objectAtIndex:nRow]; Replace cell.textLabel with cell.textLabel.text and make sure that you have implemented the "cellForRowAtIndexPath" method from UITableViewDelegate. This invention relates to apparatus and methods for the photodeposition of an adherent layer of photodeposited material on a substrate and particularly to the application of the photodeposition of a dielectric layer on a substrate in the manufacture of multiple layer electrical insulation for electrical insulation structures. It is well known to use photodeposition to deposit dielectric layers on substrates in the manufacture of electrical insulation structures. The dielectric layers may comprise silicon oxide, silicon nitride, aluminum oxide, or other suitable dielectric materials. An article in the Journal of the Electrochemical Society, Volume 126, page 1443, 1979, by E. E. Maccaferri et al entitled "Deposition of a Thin Film Layer of Dielectric Material by Chemical Vapor Deposition" describes a method of photodeposition of an adherent dielectric layer on a substrate, such as an insulating substrate, by chemical vapor deposition. In particular, this method describes a chemical vapor deposition apparatus for deposition of a thin film of photodeposited material on a substrate by chemical vapor deposition in which a substrate support structure has been equipped with a plurality of radiation-absorbing mask

### **What's New In?**

Steel design for residential and industrial buildings, details and drawings of columns, beams and posts. Smooth Vector Kitchen Map Free Vector Freeware - Free Vector Floor Plans Free Vector Floor Plan Images This is free vector floor plan design software. Free Vector Floor Plan Designs This is free vector floor plan design software. You can design it as you like. We have more free vector floor plan design software in our free vector collection. You can download free vector floor plan design software here:.Streptozotocin-induced diabetes enhances learning and memory in young and aged rats. Streptozotocin (STZ) induced diabetes was used to investigate the effects of diabetic condition on the learning and memory of young and aged rats. Diabetes was induced in rats aged 2, 5, 11 and 23 month by a single intraperitoneal injection of STZ (35 mg/kg). The rats were then tested for learning and memory using the Morris water maze, one trial step-down inhibitory avoidance and passive avoidance tasks. In young diabetic rats, the results showed an improved learning and memory in Morris water maze task as well as in the inhibitory avoidance and passive avoidance task. The effect of diabetes on learning and memory did not appear in aged rats. The findings support the view that diabetes may enhance the learning and memory in young and aged rats.I was on a diet and was really hungry and tired. Had found a local place that served a 4 grain grilled chicken salad sandwich for \$3. I was so hungry I didn't even care what it was, but was glad for the light, filling meal. Today I took it for my lunch and found this to be totally unacceptable. Don't get me wrong, it wasn't bad, just...well, horrible. I wouldn't recommend it and I wouldn't eat it again. The consistency was rubbery and the egg was flabby and out of shape. I also found it tasted unpleasantly like the floor. The sandwich was wrapped in a plastic container, which I think also added to the overall bad taste. I did want to let the people at the store know it was bad, so I thanked them and tried to excuse the bad taste. They were surprised by my reaction and said it was the best they've had in a long time. They said they had been getting complaints about how it tasted. I said maybe it's because the employees were slacking. I am not trying to be unkind, I am just saying that the women of the store and I are both describing the same thing -- that sandwich tasted awful. I am also willing to bet that they were putting their usual unhealthy ingredients into it -- preservatives and stabilizers and stuff -- and I find that to be offensive. I don't know how people eat these things and I don't know how the store could get away

## **System Requirements For SuperBeam:**

Supported OS: Windows 7/8/8.1/10 (64-bit) Processor: Intel Core i5-4590/AMD FX-6300 Memory: 8 GB Graphics: NVIDIA GeForce GTX 670 or AMD Radeon R9 280 DirectX: Version 11 Hard Drive: 2 GB available space Sound Card: Windows compatible sound card with a built-in headphone WiFi: 802.11 a/b/g/n/ac compatible Input: Keyboard and mouse Additional Notes: USB

[https://yasutabi.info/wp-content/uploads/2022/06/Simple\\_Backup\\_Tool.pdf](https://yasutabi.info/wp-content/uploads/2022/06/Simple_Backup_Tool.pdf) <https://www.svmhonda.com/wp-content/uploads/2022/06/jahema.pdf> <https://vineyardartisans.com/artisan-pages/?p=7071> <http://fritec-doettingen.ch/#!/?p=1835> <https://millicanreserve.com/sunset-ray-mac-win-2022/> <https://astrioscosmetics.com/wp-content/uploads/2022/06/obalev.pdf> <https://homedust.com/wp-content/uploads/sakaile.pdf> <http://thenexteverything.com/wp-content/uploads/2022/06/zivjan.pdf> <https://boomingbacolod.com/hulu-grabber-crack/> <https://lombard-magnet.ru/wp-content/uploads/2022/06/orrnaza.pdf>